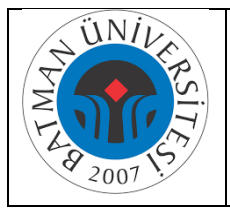

## **SOLİPAY SİSTEMİ İŞ AKIŞI**

Doküman No İlk Yayın Tarihi Revizyon Tarihi 23.11.2021 Revizyon No Sayfa No

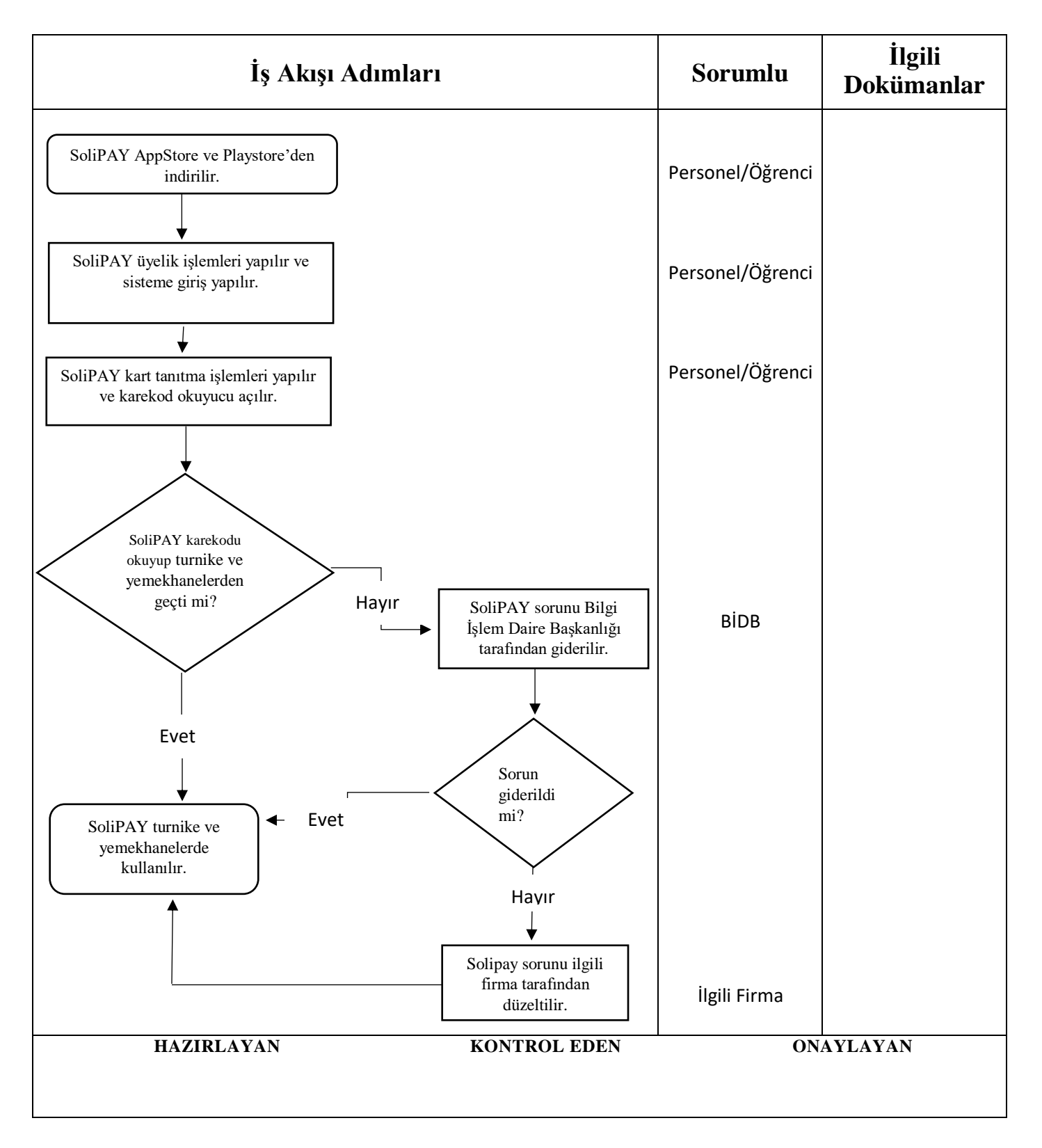